**Free Photoshop CS6 Script from you are looking for free knowledge about Windows like**

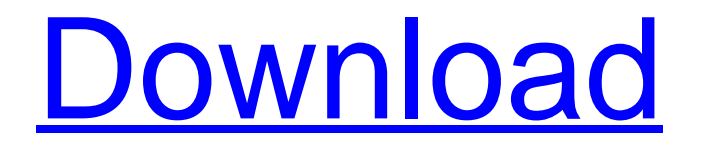

**Adobe Photoshop Cs 8.0 Bangla Tutorial Pdf File Download Crack + Torrent**

## Getting the scoop on layers A \_layer\_ is a fundamental element of Photoshop. Layers are used to

group and manipulate elements in a scene in much the same way that you use Photoshop's layers to create and arrange objects in a \_bitmap\_ (a raster or pixel-based image format). The difference is that Photoshop lets you adjust the position, size, and opacity of individual objects on a \_composite\_ layer, whereas a traditional bitmap only allows you to move objects on

a layer together. Photoshop layers offer you a powerful way to group similar elements in your image in an intuitive way. Suppose you photograph a landscape with a city in the background. You can use layers to create a composite image of the scene with the city obscured and then add extra layers to the composite for the city, the buildings, and even the people. The

layers are analogous to the individual layers of an onion. Each layer of an onion represents a different stage in the process of cooking. Each layer allows you to adjust color, contrast, and other

**Adobe Photoshop Cs 8.0 Bangla Tutorial Pdf File Download Crack + Free Download [April-2022]**

## While its basic features are similar to those of the standard version, Photoshop Elements has a

beginner-friendly interface which makes it easier for novices to use. Elements makes it easier than it would be to do some of the more advanced tasks that Photoshop can do. When Photoshop Elements saves an image, it converts the pixels to an image format that is best for the image itself. In general, this will make the image look crisper than if it had been saved in

another format. To get started in this tutorial, you will need a fresh copy of Windows 10, a computer with at least 4GB of RAM, a USB mouse and a USB keyboard. In addition, you will need to download the free trial version of Photoshop Elements, available here. This tutorial will be split into the following sections. Step 1: Open Photoshop Elements You will use Elements to

make a few changes in an image that you have already created. You will then save the edited image as a JPEG file. Step 2: Open an image Download the image that you want to edit from one of these sources: ? Google Drive ? Google Photos ? Dropbox ? OneDrive ? A private or shared folder on your computer The file you choose will likely be.JPG or.JPEG. I recommend

using the file type. Double-click the file to open it in Elements. After the image opens, you will need to perform the following steps: ? Select Image > Trim This opens a window that allows you to move and resize the image. ? Select Edit > Stylize > Edit Colors, Light and Shadows The image will now display with all of the adjustments made. Step 3: Merge the images I

recommend saving your edited image as a JPEG format (see Step 8), though if you need to save the edited image as a PNG or GIF format (see Step 4), then you can do so. To do so, click File > Export and select "Save for Web & Devices" from the Import menu. You will then need to pick the file format from the drop-down menu. Choose the format that best suits

your needs. If you decide to save the image as a GIF or PNG file, you will need to resize the image to 1000 pixels on the longest side first. Then click File > Open and 05a79cecff

Q: Can I programmatically set the shortcut keys for the status bar in Windows 7? I'd like to programmatically set the shortcut keys for the Windows 7 status bar (desktop, message bar, notify area, etc.). I can use the SystemParametersInfo API to get the current hotkey for the taskbar.

I'd like to set the status bar hotkey as well. I'm able to get the status bar icon resource (ICON\_STATUSBAR) using: [DllImport("user32.dll", CharSet=CharSet.Auto)] public static extern IntPtr LoadIcon(IntPtr hInstance, int wIcon); [DllImport("user32.dll", CharSet=CharSet.Auto)] public static extern IntPtr

SendMessage(IntPtr hWnd, int msg, IntPtr wParam, [MarshalAs(U nmanagedType.LPStruct)] ref MSG msgBody); private const uint WM\_SETICON = 0x00C0; private const uint MCM\_SETICON = 0x80000000; private const int WM\_GETICON = 1; private const int ICON\_MASK = ICON\_SMALL | ICON\_BIG; public Form1() { InitializeComponent(); this.Icon =

(Icon)LoadIcon(this.Handle, 1); } private void Button1\_Click(object sender, EventArgs e) { uint size = C onvert.ToUInt32(this.Icon.ToString( ).Split('x')[1].Split(' ')[0]); int hotkey  $=$  size & 0xff; uint wParam  $=$ MCM\_SETICON | (0x1

**What's New In Adobe Photoshop Cs 8.0 Bangla Tutorial Pdf File Download?**

## -t001\_Table 1

**System Requirements For Adobe Photoshop Cs 8.0 Bangla Tutorial Pdf File Download:**

Minimum: OS: Microsoft Windows 7 / Vista / XP / Me / 2000 Processor: Intel Pentium IV 2.8 GHz or equivalent Memory: 1GB RAM Hard Disk: 16GB free hard disk space DirectX: Version 9.0c (PC only) Additional Notes: \* Updates to this patch are no longer being released due to the release of a

## new version of the game. We have decided to discontinue this patching program for now. \* After installing

<http://feelingshy.com/solved-photoshop-elements-free-trial-download/>

[https://accordwomen.com/wp-content/uploads/2022/07/download\\_photoshop\\_cc\\_download.pdf](https://accordwomen.com/wp-content/uploads/2022/07/download_photoshop_cc_download.pdf)

[https://esglaiart.es/wp-content/uploads/2022/07/The\\_Photoshop\\_Base\\_Preset\\_pack\\_contains\\_10\\_Photoshop\\_3D\\_LUT\\_Presets\\_11\\_in\\_all.pdf](https://esglaiart.es/wp-content/uploads/2022/07/The_Photoshop_Base_Preset_pack_contains_10_Photoshop_3D_LUT_Presets_11_in_all.pdf)

- <https://www.dancesocksbcn.com/advert/download-adobe-photoshop-how-to-install-adobe-photoshop-vista-7/>
- <https://geography.as.uky.edu/system/files/webform/photoshop-express-for-windows-10-free-download.pdf>
- <https://lucernahospitality.com/wp-content/uploads/2022/06/reigalby.pdf>
- [https://h-stop.com/wp-content/uploads/2022/07/Adobe\\_Photoshop\\_2021\\_Free\\_Key\\_Program.pdf](https://h-stop.com/wp-content/uploads/2022/07/Adobe_Photoshop_2021_Free_Key_Program.pdf)
- <https://emealjobs.nttdata.com/pt-pt/system/files/webform/download-photoshop-cs2-me.pdf>
- <https://wanoengineeringsystems.com/download-photoshop-new-free-2020/>
- <https://www.meselal.com/photoshop-elements-12-pse-12-beta-4/>
- <https://mysterious-dawn-46429.herokuapp.com/quyfry.pdf>

<http://homedust.com/?p=27915>

<https://www.tubeclamps.nl/sites/default/files/webform/mygjewe662.pdf>

<http://www.hva-concept.com/retouching-free-brushes/>

<https://tread-softly.com/adobe-photoshop-2021-free-version-download-for-mac/>

<https://backredegonquai.wixsite.com/catveterlie/post/ms-bebas-neue-font>

<https://www.luvncarewindermere.net/glowing-borders-effect-photoshop-tutorial/>

https://mugyn.s3.amazonaws.com/upload/files/2022/07/kANQuh2LMrWKba1gnPyg\_01\_6dfc699d02823124d32ca67a5cd2ae74\_file.pdf

<https://awamagazine.info/advert/photoshop-cc-2020-compatibility-mode/>

[https://cdn.vansfans.cn/img/2022/07/Photoshop\\_CC\\_2020\\_Crack\\_Full\\_Version.pdf](https://cdn.vansfans.cn/img/2022/07/Photoshop_CC_2020_Crack_Full_Version.pdf)